**Corz Clock Crack [Mac/Win] 2022**

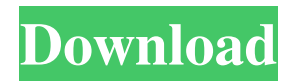

Installation and System Requirements: License: File Type: System Requirements: Software License Agreement (SAL) Supported operating systems: Windows 10 / 8 / 8.1 / 7 / Vista / XP / 2000 / NT 4.0 Supported languages: EN, ES, FR, GR, DE, FR, DE, IT, PT, EL, RU, CO, BE, NL, SK, NZ, BG, HU, ZH, ZH 4.0 out of 5 based on 4 ratings Approximate download size: 5 MB. User review - (4.5 out of 5) Average User Rating: User reviews are submitted by our customers after their download and installation of our software. You can read a summary of each rating by clicking on the number shown. It gives me pleasure to inform all the clients that I use Pen Centre Software as my Mail client and have been using it for the last 2 years now, since last year it has been increasing its value which is a continuous improvement. - Brent Geier The extension is very good, and I would recommend it to others. Thank you. - Jeffrey Abbott It was very easy to use and navigate. I really liked the fact that it shows all my office and business clients. - Donna Marie Rothery Actions Yes, agree to license terms and privacy policy. I acknowledge that by clicking on the above submit button, I agree that Pen Centre may process the information that I have submitted and that Pen Centre may contact me by email or other methods.""" Convert an astral symbol to its ascii equivalent. """ # Standard Library from collections import defaultdict from operator import itemgetter # Third-Party

import requests import unicodedata # Local from.utils import add\_key """ The astral symbol is a unicode character with a mirrored # (on the right half plane) geometry that makes it impossible # to be typed. """ def get\_astral\_char(char): """ The astral character is represented in the range '\u2980' to '\u2999' in the Unicode standard. """ return unicodedata

**Corz Clock** 

KEYMACRO is a keyboard macro recorder. It lets you create a series of keystrokes that you can replay with a single keystroke. This tool lets you create a macro for your favorite programs. Saves information about the currently active keyboard layout. You can save macros in the form of a script or as a record of a user-defined session. The script contains the hot keys of the application, the events (shortcuts) that occur in the program window, and the keys that are pressed to execute them. The session record allows you to reproduce the currently active keyboard layout and save the hot keys in a file. Write keyboard hot keys to a file (one hot key per line). You can repeat the currently recorded hot keys by pressing the playback key. Load the keyboard layout from a file. Supports multiple keyboard layouts. Screensavers Description: Create your own screensavers with PixScreensaver. Includes a very customizable form generator. Create, edit, and manage your screensaver's form with no HTML knowledge. Save your screensaver as an HTML web page for sharing with others. Import.html files

from other sites to make your own. Supports multiple image formats (bmp, gif, jpg, png, tiff, tga, and webp). Supports all RGB and grayscale images. Create your own form with a Form Generator, which lets you set a dialog, a title bar, buttons, and additional fields. Manage the form that you just created using the Form Manager, a tool that lets you change the form's layout and position. The program comes with a wealth of widgets. The widgets are graphical controls that you can drop onto your form to perform various actions. There are a variety of widgets to choose from including a navigation bar, a toolbar, a checkbox, a text field, a slider, a drop-down menu, a status bar, and more. Perform actions directly on widgets using the action buttons or move widgets using the move button. Adjust the form's appearance using the dialog boxes and the buttons in the form manager. The form manager can be accessed from the menu bar or by clicking the form in the list. You can load from a.html file the website widgets you have created. Update.html files from other sites to add to your collection of widgets. PixScreensaver is 81e310abbf

Corz Clock is a desktop enhancement application whose purpose is to help you place an analogue clock on your screen and set up alarms. Comes in a portable edition This is a portable program which gives you the advantage of keeping it stored on USB flash drives or other devices. No settings files are left on the host computer. They are actually saved on the storage device. In order to access the tool's GUI, you only need to run the executable file because the installation process is bypassed. Unobtrusive running mode The system tray plays an important role because it represents the place from where you can configure the utility. The analogue clock can be resized and moved to the desired positon on the desktop. In addition, you can adjust its transparency, change its appearance by choosing between several preset color themes, and keep the clock on top of other windows. Set up alarms The application gives you the possibility to configure a new alarm by specifying the time in hours and minutes, and picking a date form the built-in calendar. The alarm can be repeated at certain time intervals (e.g. daily, weekdays, weekends, or at a custom number of days, weeks, months, or years). You can set the flash color of the clock when an alarm is triggered, play preset sound notifications or upload WAV files from your computer, speak a user-defined text message, disable the audio notifications in case some custom programs are active, as well as enable hourly

chimes. Configuration settings The application lets you edit the preset color themes or create new ones by adjusting the colors used for the clock face, numbers, hour/minute/second hand, hour pips, minute pips, and transparency. What's more, you can turn on or off the alarms and chimes, configure the speech volume and speech rate for text-to-speech notes, run the tool at Windows startup, open the folder where the settings are stored, as well as show useful hints. In addition, you may work with a color picker, view the HEX value and copy data to the clipboard, and save colors in the main window. Permissions:.exe|.zip|.cab Corz Clock is a desktop enhancement application whose purpose is to help you place an analogue clock on your screen and set up alarms. Comes in a portable edition This is a portable program which gives you the advantage of keeping it stored on USB flash drives or other devices. No settings files are left on the host computer. They are

**What's New In?**

If you've ever set an alarm using an analogue clock or a digital timer on your PC, then you probably noticed that the display of the seconds and minutes is hardly readable at night. After all, the clock faces are meant to be seen, not read. That's why Corz Clock is a desktop enhancement application with the following features: Unobtrusive running mode Portable edition Calendar integration Set up alarms Change settings on-the-fly Show the

right time Turn off the sounds Configuration settings Portable edition Calendar integration Set up alarms Change settings onthe-fly Show the right time Turn off the sounds Configuration settings Get all the advantages of the portable edition Stay on top of things, wherever you are Access the clock settings, right from the system tray The mobile version of Corz Clock features all the features of the desktop version plus some new ones, for example: View the HEX values of colors Access the settings folder Save the colors on the clipboard Displays the clock in a miniature size Sound notifictions can be changed Show any file of any extension in the file explorer Support the clipboard, the context menu, the right-click menu, and the "open with" dialog Preview the file before opening it Add custom notifications Display a customized text message Portable edition Choose between several preset color themes Ability to use the system settings Ability to change the clock speed Appearance of the clock Shut off and restart the application in a matter of seconds Change the clock speed Configure the number of hours Configure the number of minutes Configure the number of seconds Change the clock format Display the seconds, minutes, and hours using the text style Set the time with AM/PM Highlight the time Swap the hour and the minute hands Invert the direction of the minute hand Replace the hour and the minute hands Show the current time in the date picker Show the time in 24-hour format Toggle the second hand Toggle the LED Stop and restart the clock Add new time zones Move the time zone to another location Downloads Menu Corz Clock Portable

Description If you've ever set an alarm using an analogue clock or a digital timer on your PC, then you probably noticed that the display of the seconds and minutes is hardly readable at night. After all, the clock faces are meant to be seen, not read. That&rsquo

**System Requirements For Corz Clock:**

PC Windows 7 64-bit or later DirectX 11 or later Minimum of 1.6 GHz Processor Minimum of 2 GB RAM Minimum of 1 GB of free disk space Android Android Devices: Any Android device that supports OpenGL ES 3.1 or higher. Note: While some manufacturers and devices support using GLES3\_OES\_EGL\_image\_external, others do not. If your device does not support it, your application will be optimized using the FBO-based image rendering

[https://facturacionenlinea.mx/wp-content/uploads/2022/06/Joke\\_every\\_60\\_seconds.pdf](https://facturacionenlinea.mx/wp-content/uploads/2022/06/Joke_every_60_seconds.pdf) <https://scamfie.com/wp-content/uploads/2022/06/orfohan.pdf> <https://www.gift4kids.org/wp-content/uploads/2022/06/MasmEd.pdf> [https://larereforma.com/wp-content/uploads/2022/06/Shredder\\_Chess\\_Tutor.pdf](https://larereforma.com/wp-content/uploads/2022/06/Shredder_Chess_Tutor.pdf) <https://csermooc78next.blog/wp-content/uploads/2022/06/digigraph.pdf> [https://ibaimoveis.com/wp-content/uploads/2022/06/BYclouder\\_Digital\\_Camera\\_File\\_Recovery.pdf](https://ibaimoveis.com/wp-content/uploads/2022/06/BYclouder_Digital_Camera_File_Recovery.pdf) <https://coutureforthebride.com/wp-content/uploads/2022/06/wylray.pdf> <https://tjmeyerbooks.com/wp-content/uploads/2022/06/sigval.pdf> <http://fengshuiforlife.eu/wp-content/uploads/2022/06/leielvi.pdf> [https://seniordiscount.ca/wp-content/uploads/2022/06/Okdo\\_PDF\\_Merger.pdf](https://seniordiscount.ca/wp-content/uploads/2022/06/Okdo_PDF_Merger.pdf)